# **cdt - Anomalie #518**

# **La modification des paramètres personnels d'un enseignant entraîne de nombreux dysfonctionnements**

04/05/2010 10:38 - LECLERCQ Michel

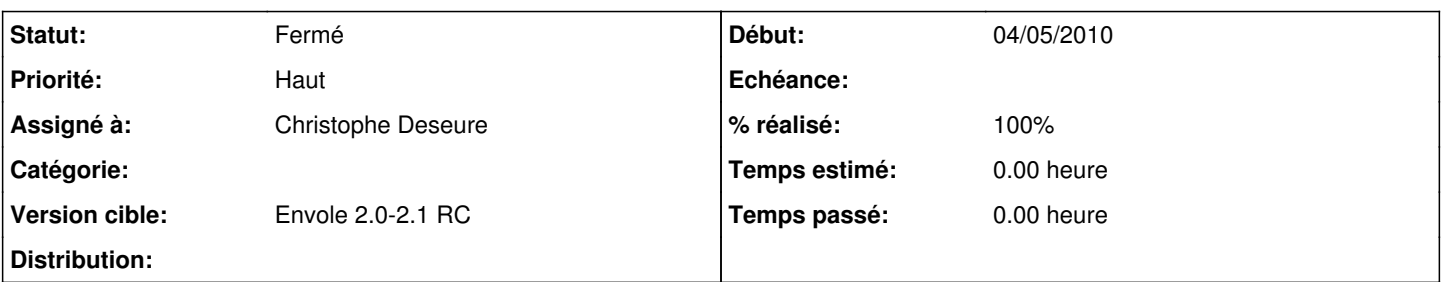

## **Description**

Lorsqu'un enseignant entre dans l'interface de modification de ses paramètres personnels (Installer - Configurer/Mes paramètres (identité, publication...) ) et clique sur le bouton "Enregistrer mes modifications et me reconnecter", même s'il n'a rien changé à ses options, il perd l'accès à toutes ses données du cahier de textes et de son emploi du temps dans webcalendar.

En fait, cette action engendre la création d'une nouvelle entrée pour le compte du professeur dans la table cdt.cdt\_prof au lieu de mettre à jour la rangée existante dans laquelle le champ nom\_prof est mis à blanc. Dès lors la clef primaire id\_prof, utilisée dans le champ prof\_id de la plupart des tables de cdt, ayant changé pour le compte concerné, tous les liens sont rompus vers les données de l'utilisateur.

Par ailleurs, les changements d'options ne sont de toute façon pas répercutés.

L'administrateur de CDT peut alors résoudre le problème en supprimant la nouvelle entrée utilisateur créée et en éditant l'ancienne (s'il n'a pas eu la mauvaise idée de la supprimer comme doublon en pensant arranger les choses) pour y remettre l'identifiant nom\_prof, mais ce n'est bien sûr qu'un palliatif.

N.B. nous utilisons EnvOLE 1.5, mais le problème n'est pas lié au portail, l'accès direct à CDT donnant le même résultat.

### **Révisions associées**

### **Révision f68db3da - 27/05/2010 15:30 - Christophe Deseure**

problème de modification de ses paramètres personnels (fixes #518)

### **Révision a3d14120 - 07/04/2016 17:24 - yllen**

field items\_groups does not exist - see #518

### **Historique**

# **#1 - 04/05/2010 10:58 - LECLERCQ Michel**

Je pense que j'aurais dû mettre ce signalement dans le projet "cdt" et non "EnvOLE". Avec mes excuses.

## **#2 - 19/05/2010 16:52 - Gaston TJEBBES**

*- Projet changé de Envole à cdt*

### **#3 - 19/05/2010 16:53 - Gaston TJEBBES**

*- Assigné à mis à Christophe Deseure*

## **#4 - 28/05/2010 15:45 - Christophe Deseure**

*- Statut changé de Nouveau à Résolu*

*- % réalisé changé de 0 à 100*

Appliqué par commit [f68db3da7fd4a1334055386d6f4e91f6092ce81e.](https://dev-eole.ac-dijon.fr/projects/cdt/repository/revisions/f68db3da7fd4a1334055386d6f4e91f6092ce81e)

### **#5 - 28/06/2010 10:24 - Gaston TJEBBES**

*- Version cible mis à Envole 2.0-2.1 RC*

# **#6 - 28/06/2010 11:34 - Gaston TJEBBES**

*- Sujet changé de Cahier de texte : modification des paramètres personnels à La modification des paramètres personnels d'un enseignant entraîne de nombreux dysfonctionnements*

# **#7 - 08/07/2010 17:16 - Gaston TJEBBES**

*- Statut changé de Résolu à Fermé*